**1**

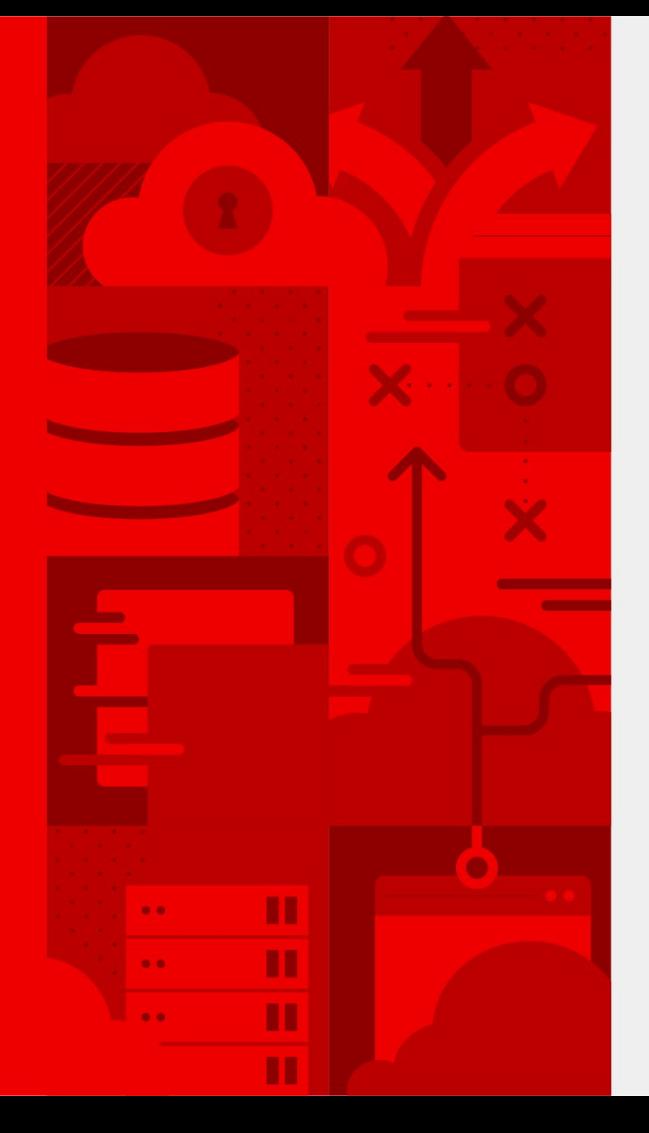

## **NYRHUG OpenStack Presentation 12/9/20**

[https://www.meetup.com/NYRHUG-New-York-Red-H](https://www.meetup.com/NYRHUG-New-York-Red-Hat-Users-Group/events/274712240/) [at-Users-Group/events/274712240/](https://www.meetup.com/NYRHUG-New-York-Red-Hat-Users-Group/events/274712240/)

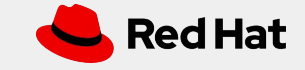

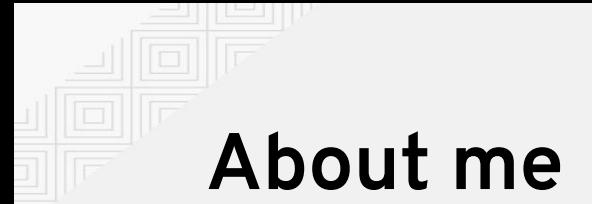

I've has been with Red Hat for 5 years where I worked in front line support for OpenStack. Later I moved up to be an OpenStack SME and earned my RHCA in cloud. I now work directly with OpenStack customers as a Technical Account Manager.

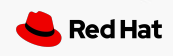

## **Agenda**

- 1. OpenStack history
- 2. Openstack, the virtual computer
- 3. Red Hat OpenStack Director
- 4. Openstack tripleo install
- 5. Architecture
- 6. Adding an image
- 7. Adding a volume
- 8. Launching a vm
- 9. Networking
- 10. Demo: Launching a VM
- 11. Openshift on stack
- 12. features
- 13. Q & A

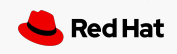

## Openstack History

### **Packstack**

- **All in one**
- **● Single controller**
- **● Local storage**
- **● Could add computes**
- **● Answer file**
- **● No hardware provisiong**

● **Non-containerized overcloud**

#### Rhosp7

- **First version with director**
- **● Systemd services**
- **● 3 controllers**
- **● Pacemaker**
- **● ceph**

**● Containerized Overcloud**

● OVN available (ovs default)

**•** Tech preview: config download

● Ceph 3

● Octavia

● STF backported

### RHOSP10 RHOSP13 RHOSP14 RHOSP15 RHOSP16

- **● Containerized undercloud**
- Config download
- OVS-ovn in place migration

- **● RHEL8**
- **● Podman**
- **● Python 3 openstack**

openstack.

- **● OVN default**
- All in one overcloud
- Pacemaker 2.0
- 
- **● Service Telemetry Framework (STF)**
- **CEPH 4**
- Nova compute cells

Red Hat

### OpenStack, The virtual computer!

CPU - nova

HDD - cinder, swift , ceph

Motherboard - rabbitmq

NIC - neutron

Mouse and keyboard - heat and ansible automation

Security - keystone

Monitor- Horizon GUI

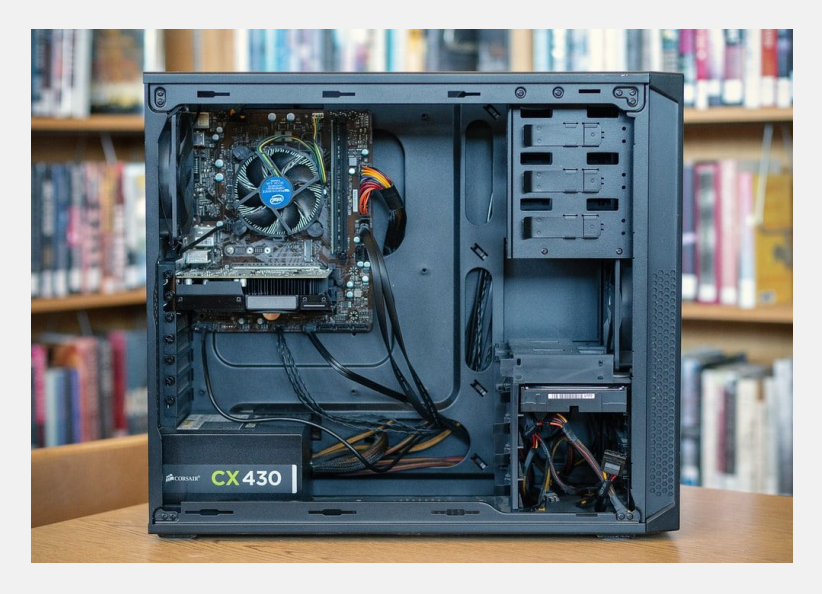

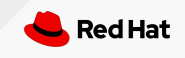

### Red Hat OpenStack Director

- Deploys the cloud
- Maintains configuration
- All config maintained by templates
- Updates the cloud
- Control plane network
- Upgrades the cloud

●

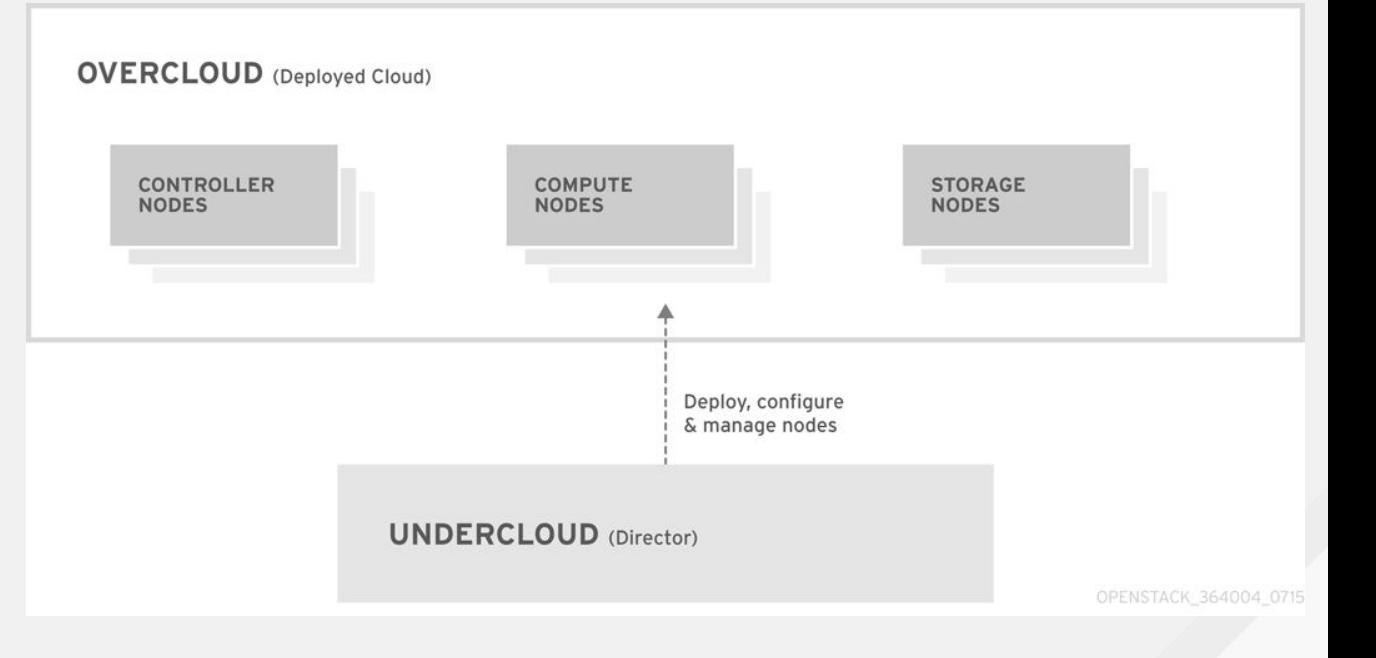

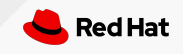

## **Tripleo installation**

- The Undercloud node deploys and manages the overcloud
- Baremetal nodes are imported and deployed to using ironic, nodes are imaged with RHEL
- Heat orchestration is used to deploy openstack configuration and set up services / containers
- Heat uses ansible and puppet to accomplish this
- End result is a working overcloud with running services and ready to start vms.
- Heat runs using deploy command and templates

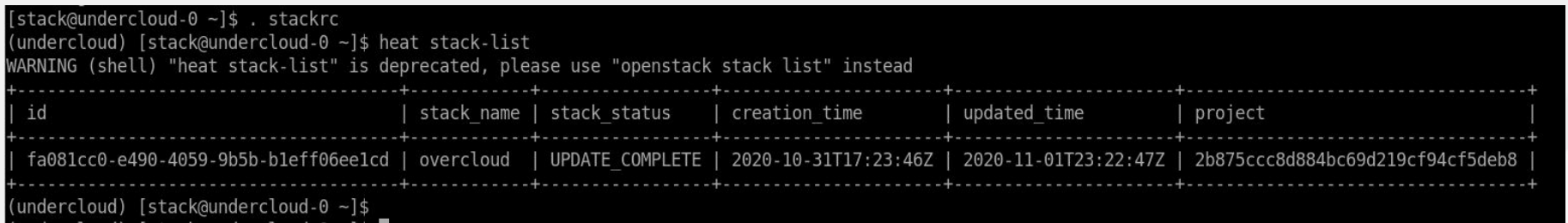

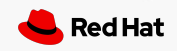

# **Architecture**

- Director node (undercloud)
- 3 controllers
- Custom roles
- Clustered by pacemaker
- Multiple compute nodes
- Ceph nodes: mons,osds
- Ctl plane Isolated networks
- Tenant networks
- External networks

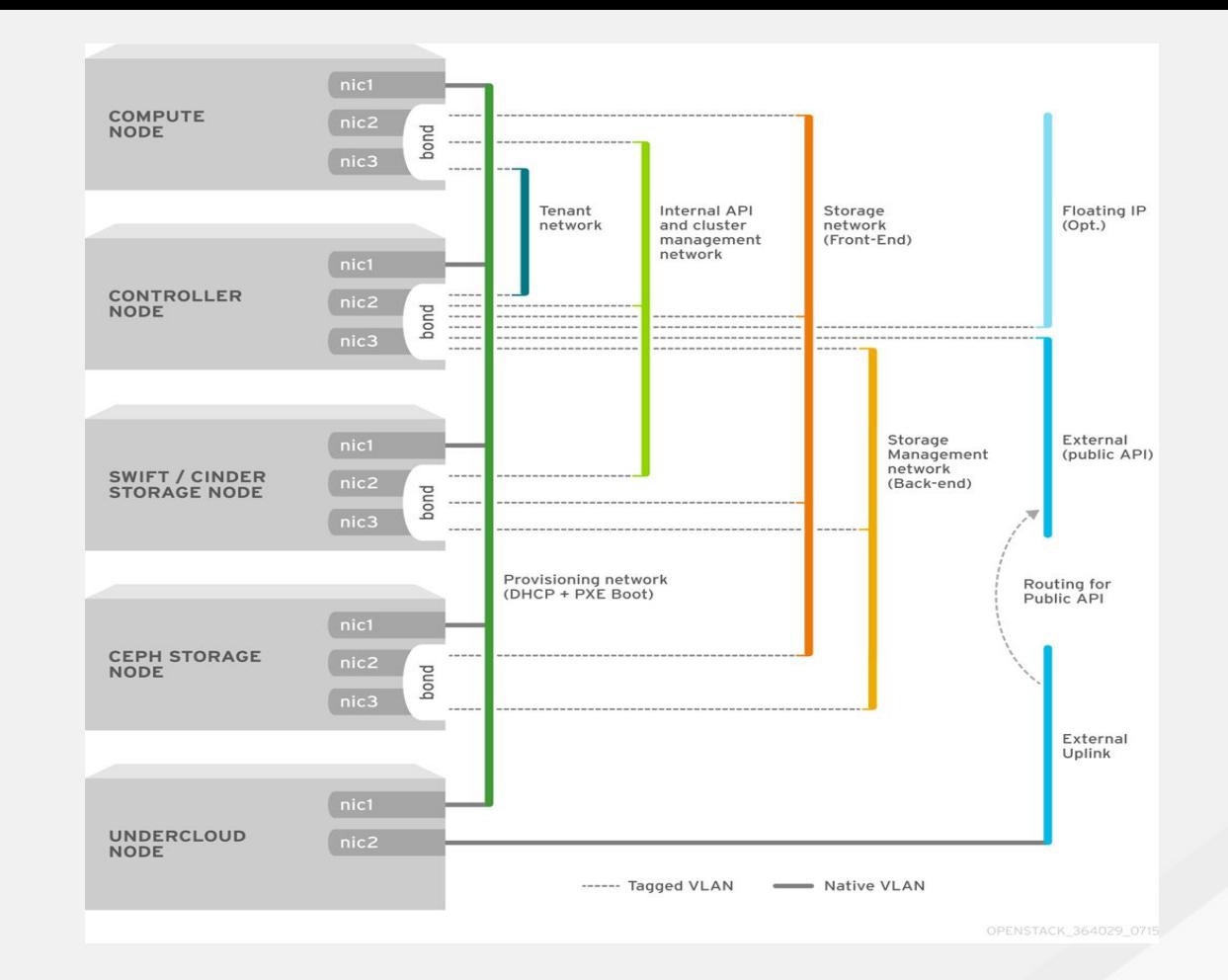

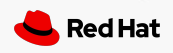

# **Adding an Image**

root@rhospbl-5\_images]# scp\_rhel-quest-image-8.1-423.x86\_64.gcow2\_stack@10.0.0.8:/home/stack he authenticity of host '10.0.0.8 (10.0.0.8)' can't be established. CDSA key fingerprint is SHA256:f7aPn9fFtDXYc8aM2Xkuwn1HN4SgdvX+Hb0om2T8vb8. CDSA key fingerprint is MD5:d5:7d:39:27:47:07:b4:64:b3:a1:25:f7:7c:b6:9d:c5. Are you sure you want to continue connecting (yes/no)? yes Warning: Permanently added '10.0.0.8' (ECDSA) to the list of known hosts. hel-quest-image-8.1-423.x86 64.gcow2

100% 790MB 23.7MB/s 00:33

(overcloud) [stack@undercloud-0 ~]\$ openstack image create --disk-format gcow2 --container-format bare --public --file rhel-guest-image-8.1-423.x86 64.gcow2 rhel8.1-423

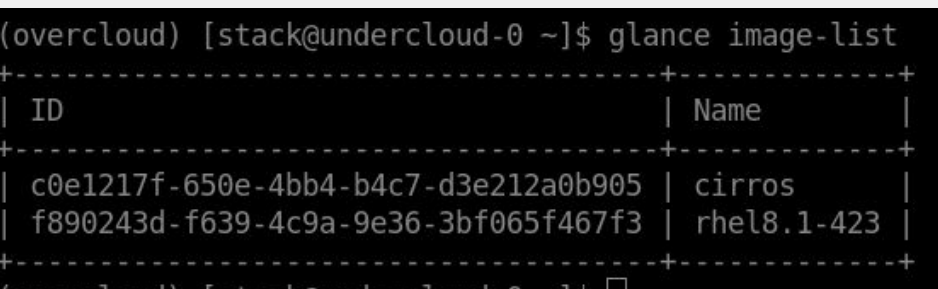

Red Hat OpenStack Platform Project Admin Identity Project  $\sim$ Compute Volumes  $\sim$ Network  $\sim$ Orchestration ~ Object Store v Overview Instances Images Key Pairs Server Groups Project / Compute / Images Images Q Click here for filters or full text search. Displaying 2 items Owner Name  $\triangle$  $\Box$  $\Box$  > admin cirros  $\cap$  > admin rhel8.1-423 Displaying 2 items

 $\leftarrow$   $\rightarrow$  C (i) localhost:9999/dashboard/project/images

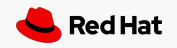

# **Creating a volume**

- Volume types for backends
- Bootable volume
- Volume attachments

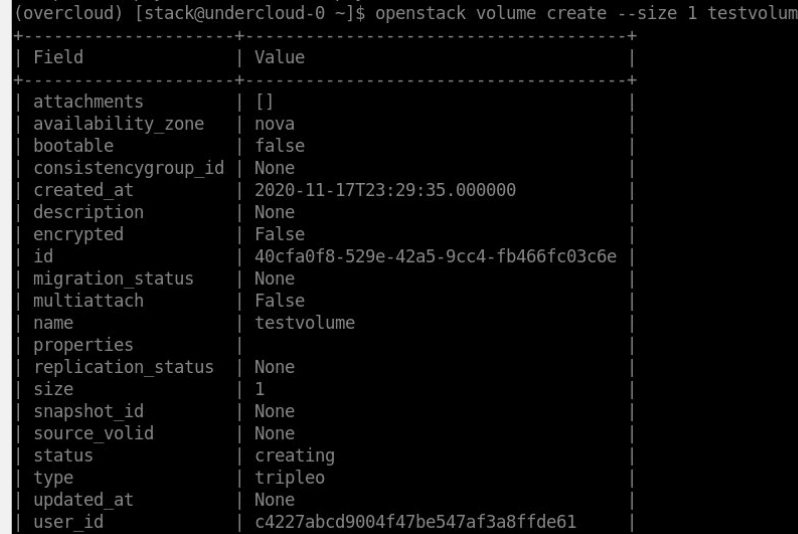

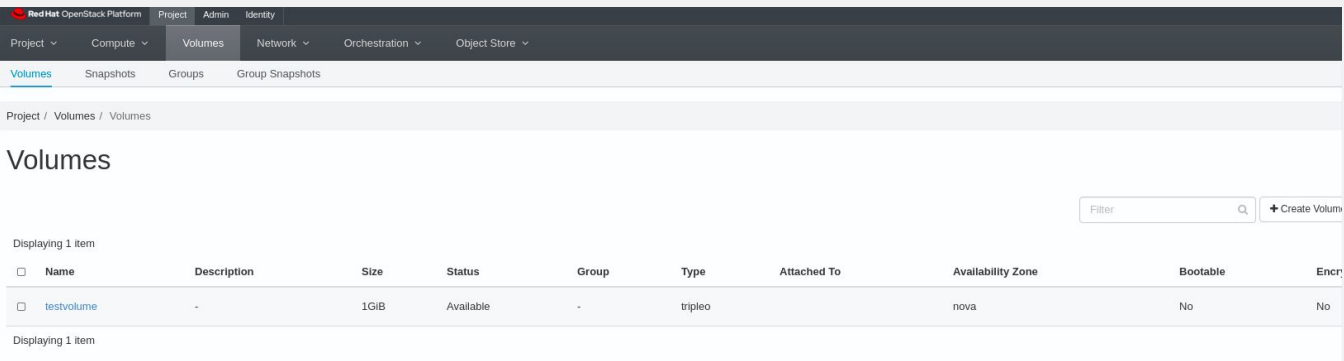

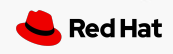

## **Launching a VM**

- Volume attachments
- Networks, private public
- Ssh key
- Security groups
- Compute node

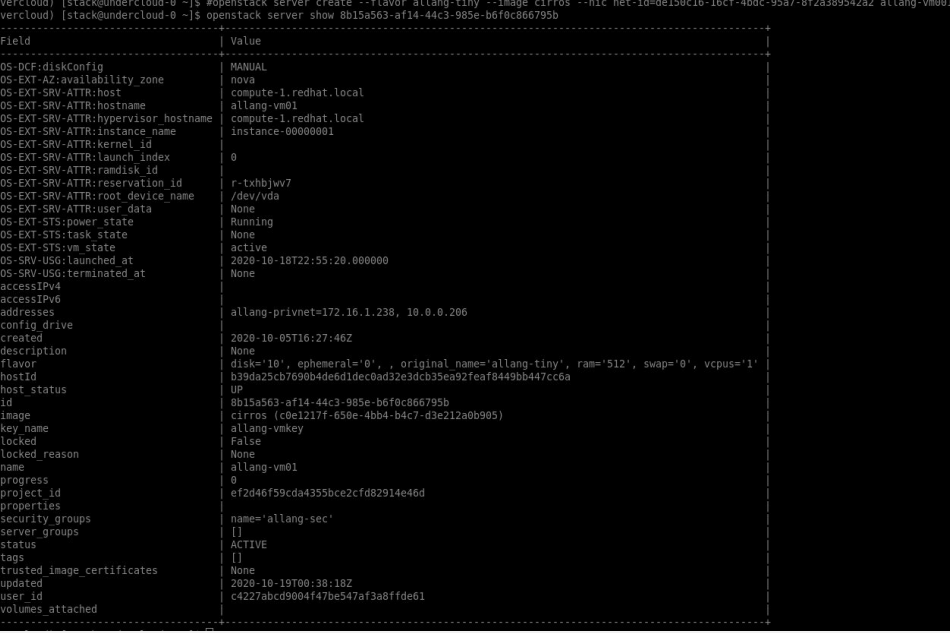

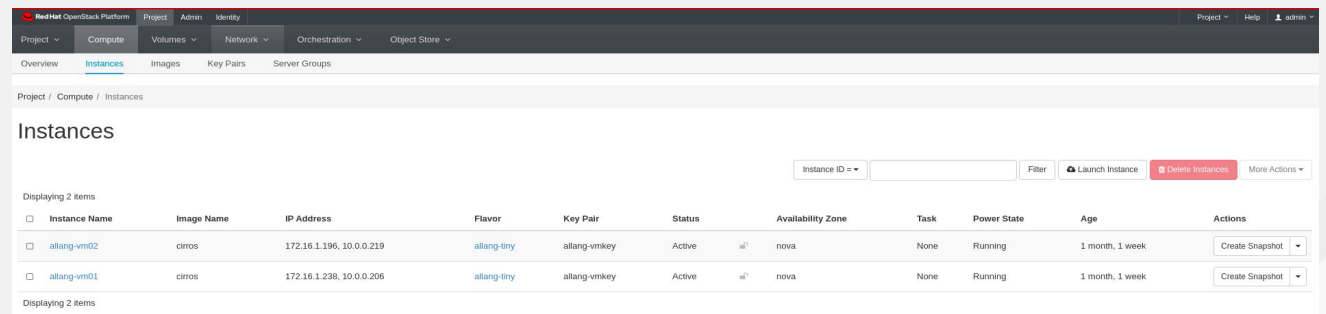

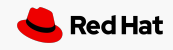

## **OpenStack Networking**

- Software defined networking
- Neutron with OVN
- Tenant networks using Geneve overlay encapsulation
- Provider external networks
- Controllers run northd and southd
- Computes run ovn-controller, ovsdb-server, dhcp, I3 etc
- More distributed than older OVS ml2 driver

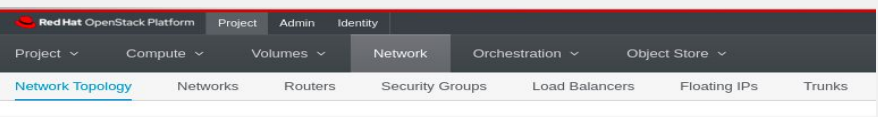

Project / Network / Network Topology

### Network Topology

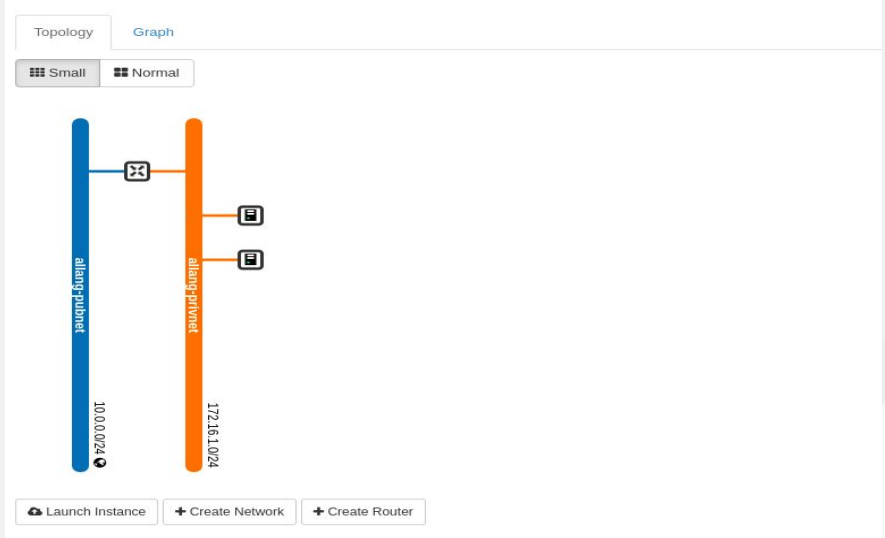

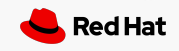

## **Demo: Launching a VM**

- Show images
- Show volumes
- Show network topology
- Launch a vm
- See console
- See vm on network topology
- Associate floating ip

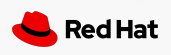

## **OpenShift on OpenStack**

OpenShift on Stack

- Enable swift on openstack if not already used
- Create install config file
- Setup ssh
- Deploy the cluster ./openshift-install create cluster --dir=<installation\_directory>
- [https://access.redhat.com/documentation/en-us/openshift\\_container\\_platform/4.2/html-single/installing\\_on\\_openstack/ind](https://access.redhat.com/documentation/en-us/openshift_container_platform/4.2/html-single/installing_on_openstack/index) [ex](https://access.redhat.com/documentation/en-us/openshift_container_platform/4.2/html-single/installing_on_openstack/index)

Service Telemetry Framework

- Uses openshift
- Operators to easily install STF components
- [https://access.redhat.com/documentation/en-us/red\\_hat\\_openstack\\_platform/16.1/html-single/service\\_telemetry\\_framewo](https://access.redhat.com/documentation/en-us/red_hat_openstack_platform/16.1/html-single/service_telemetry_framework/index) [rk/index](https://access.redhat.com/documentation/en-us/red_hat_openstack_platform/16.1/html-single/service_telemetry_framework/index)

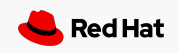

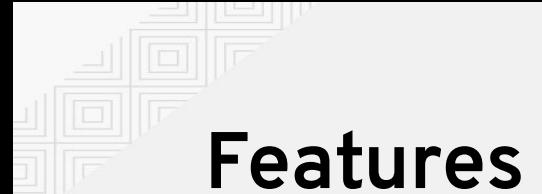

DPDK, - for high network performance (pin cpu's for nics for better performance) Cpu Pinning, huge pages- better vm performance and dedicated cpus. DCN - hub and spoke, computes outside of the datacenter. Multiple storage solutions - ceph, Dell , Fujitsu, file, swift, nfs,etc Auto scaling- Automatically increase number of instances by monitoring load Monitoring and Metrics (STF) - uses Grafana, prometheus, collectd, smart gateway Much more!

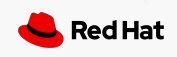

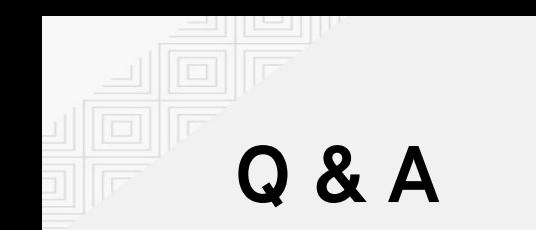

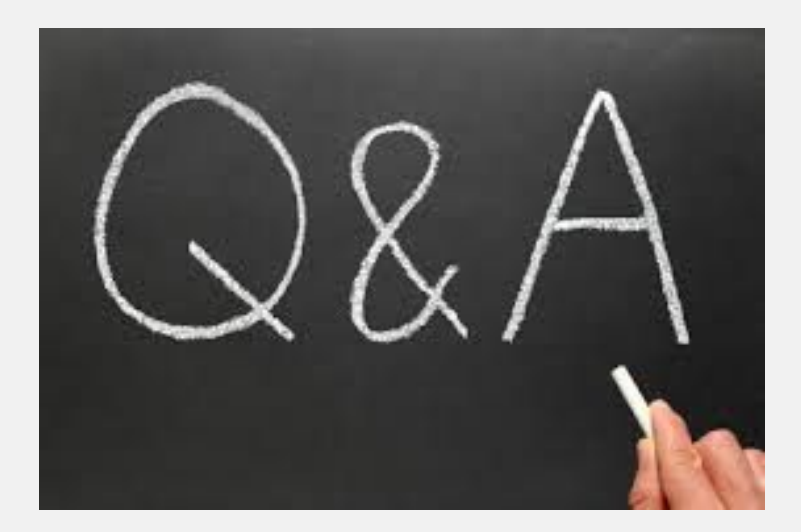

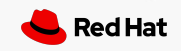

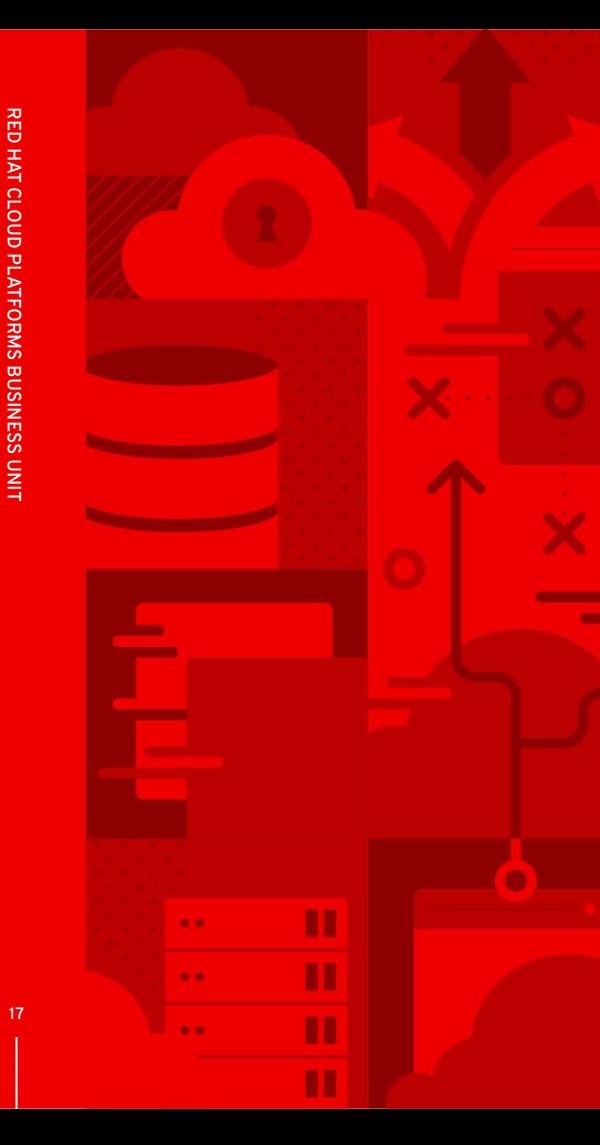

# **Thank you**

Red Hat is the world's leading provider of enterprise open source software solutions. Award-winning support, training, and consulting services make Red Hat a trusted adviser to the Fortune 500.

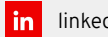

linkedin.com/company/red-hat

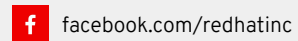

youtube.com/user/RedHatVideos

twitter.com/RedHat

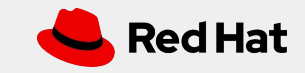